# CS 61C:

Great Ideas in Computer Architecture *Intro to Assembly Language, MIPS Intro* 

> Instructors: Krste Asanovic & Vladimir Stojanovic http://inst.eecs.Berkeley.edu/~cs61c/sp15

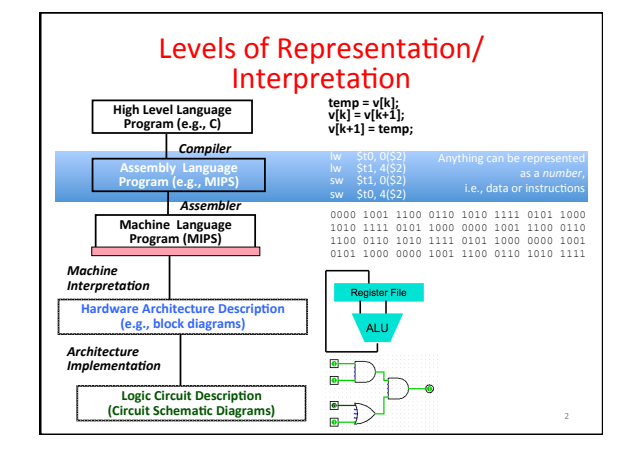

# From last lecture ...

- Computer words and vocabulary are called *instructions* and *instruction* set respectively
- MIPS is example RISC instruction set used in CS61C • Rigid format: 1 operation, 2 source operands, 1
- destination – add,sub,mul,div,and,or,sll,srl,sra
- $-1w$ , sw,  $1b$ , sb to move data to/from registers from/to memory
- beq, bne, j, slt, sltifor decision/flow control • Simple mappings from arithmetic expressions, array

3 

access, in C to MIPS instructions

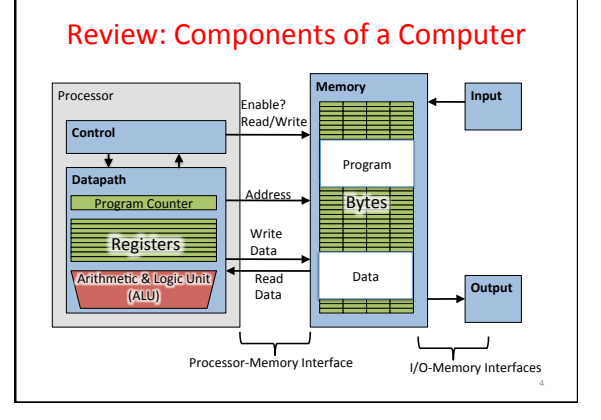

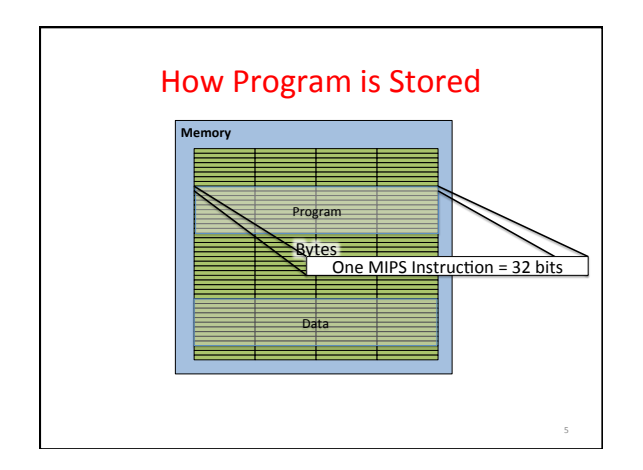

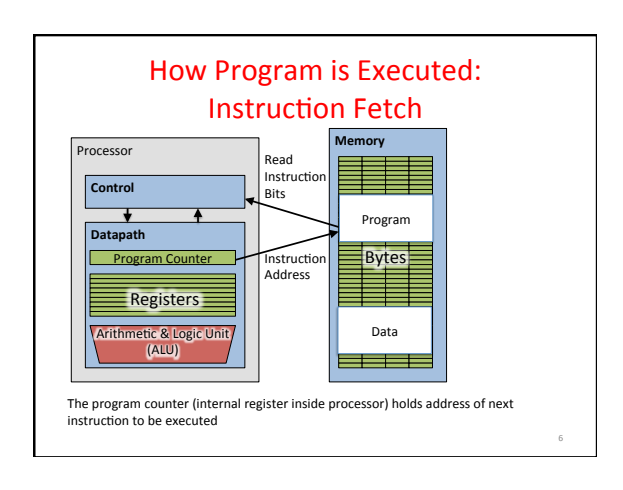

8 

# **Computer Decision Making**

- Based on computation, do something different
- In programming languages: *if-statement*
- MIPS: if-statement instruction is beq register1, register2, L1 means: go to statement labeled L1 if (value in register1) == (value in register2) ....otherwise, go to next statement
- beq stands for *branch* if equal
- Other instruction: bne for *branch* if not equal

7 

9 

### Types of Branches

- **Branch** change of control flow
- **Conditional Branch** change control flow depending on outcome of comparison  $-$  branch *if* equal (beq) or branch *if not* equal (bne)
- **Unconditional Branch** always branch – a MIPS instrucKon for this*: jump (j)*

# Example *if* Statement

• Assuming translations below, compile *if* block  $f \rightarrow$  \$s0  $g \rightarrow$  \$s1  $h \rightarrow$  \$s2  $i \rightarrow$  \$s3  $i \rightarrow$  \$s4

if  $(i == i)$  bne  $$s3, $s4, Exit$  $f = g + h$ ; add  $$s0, $s1, $s2$ Exit:

• May need to negate branch condition

# Example *if-else* Statement

• Assuming translations below, compile  $f \rightarrow$  \$s0  $g \rightarrow$  \$s1  $h \rightarrow$  \$s2  $i \rightarrow$  \$s3  $i \rightarrow$  \$s4 if  $(i == j)$  bne  $$s3, $s4, Else$  $f = g + h$ ; add  $$s0, $s1, $s2$ else i Exit  $f = g - h$ ; Else: sub  $$s0$ ,  $$s1$ ,  $$s2$  Exit: 10 

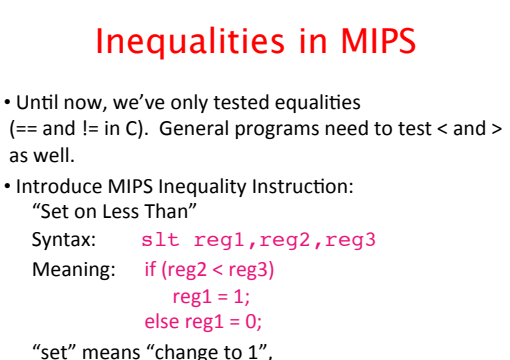

"reset" means "change to 0".

# Inequalities in MIPS Cont. • How do we use this? Compile by hand: if (g < h) goto Less; #g:\$s0, h:\$s1 • Answer: compiled MIPS code… slt \$t0,\$s0,\$s1 *# \$t0 = 1 if g<h* bne \$t0,\$zero,Less *# if \$t0!=0 goto Less* • Register \$zero always contains the value 0, so bne and beq often use it for comparison after an slt instruction • sltu treats registers as unsigned 12

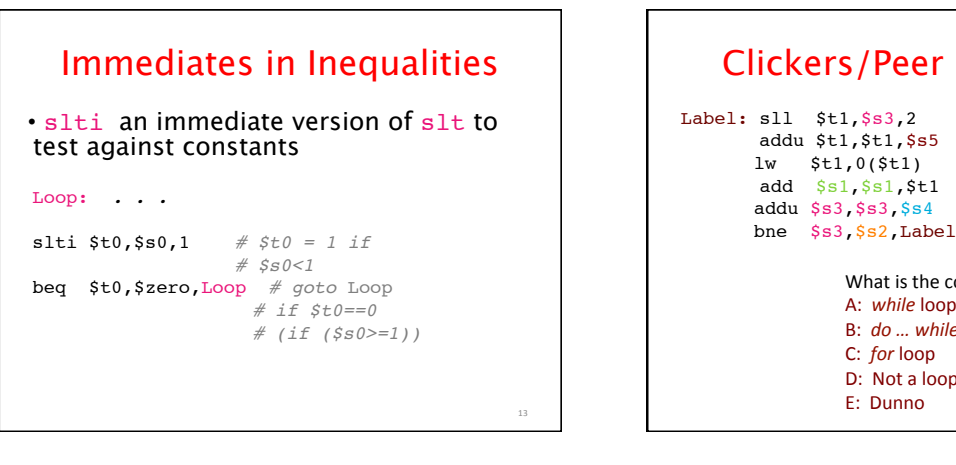

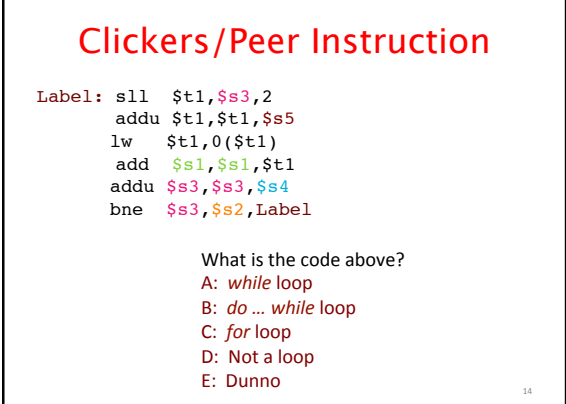

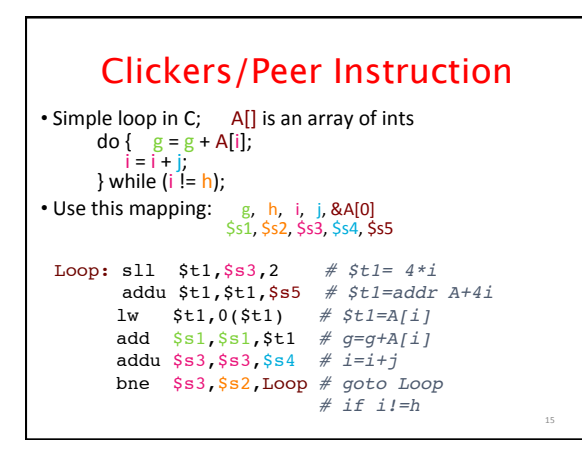

### Six Fundamental Steps in Calling a Function

- 1. Put parameters in a place where function can access them
- 2. Transfer control to function
- 3. Acquire (local) storage resources needed for function
- 4. Perform desired task of the function
- 5. Put result value in a place where calling program can access it and restore any registers you used
- 6. Return control to point of origin, since a function can be called from several points in a program

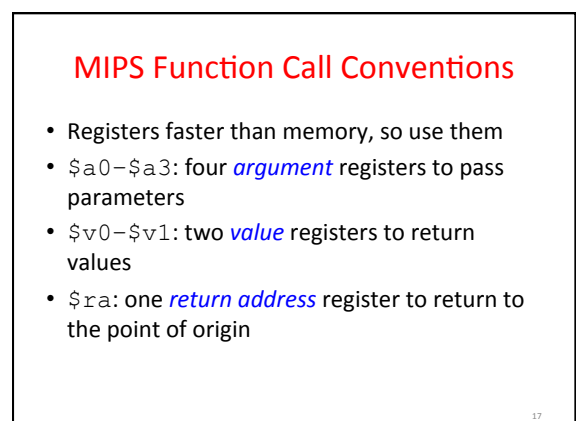

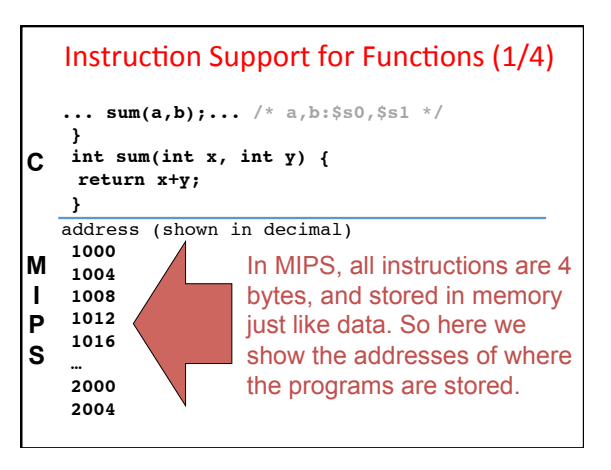

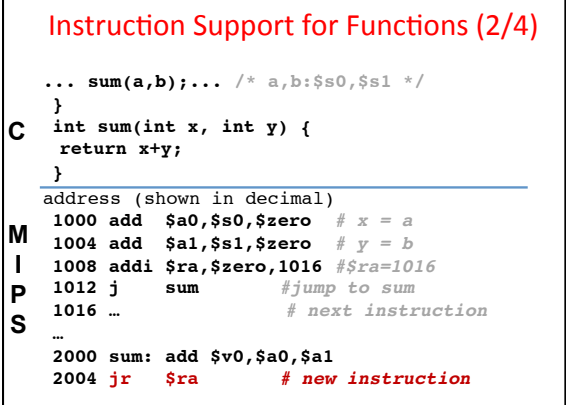

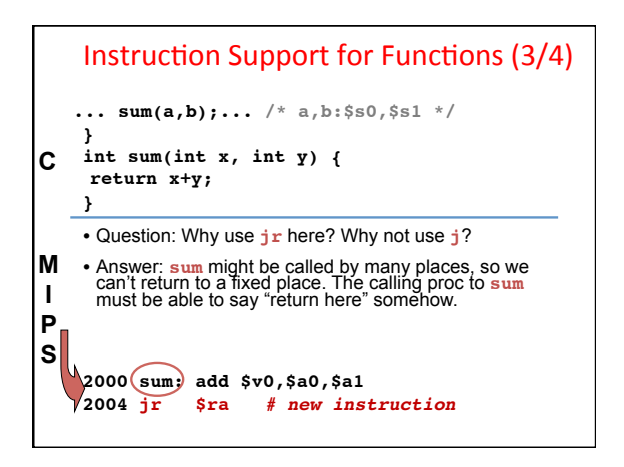

#### Instruction Support for Functions (4/4) • Single instruction to jump and save return address: jump and link (**jal**) • Before: **1008 addi \$ra,\$zero,1016** *#\$ra=1016*  **1012 j sum " "** *#goto sum* • After: **1008 jal sum** *# \$ra=1012,goto sum* • Why have a **jal**? - Make the common case fast: function calls very common.  $-$  Don't have to know where code is in memory with **jal**! **MIPS Function Call Instructions** • Invoke function: *jump and link* instruction (jal) (really should be laj *"link and jump"*) – "link" means form an *address* or *link* that points to calling site to allow function to return to proper address - Jumps to address and simultaneously saves the address of the following instruction in register  $\frac{1}{2}$  ra jal FunctionLabel Return from function: *jump register* instruction  $(j \rceil r)$ - Unconditional jump to address specified in register jr \$ra

23 

### **Notes on Functions**

- Calling program (*caller*) puts parameters into registers  $$a0-\$a3$  and uses jal X to invoke (*callee*) at address X
- Must have register in computer with address of currently executing instruction
	- $-$  Instead of *Instruction Address Register* (better name), historically called *Program Counter* (*PC*)
	- It's a program's counter; it doesn't count programs!
- What value does jal X place into  $\frac{2}{2}$ ????
- $\cdot$   $\pi$  \$ra puts address inside \$ra back into PC

### Where Are Old Register Values Saved to Restore Them After Function Call? • Need a place to save old values before call function, restore them when return, and delete

- Ideal is *stack*: last-in-first-out queue (e.g., stack of plates)
	- $-$  Push: placing data onto stack
	- $-$  Pop: removing data from stack
- Stack in memory, so need register to point to it
- \$sp is the *stack pointer* in MIPS
- Convention is grow from high to low addresses
	- $-$  *Push* decrements  $\$sp$ , *Pop* increments  $\$sp$

22 

#### Example

```
int leaf_example<br>(int g, int h, int i, int j)
{
```

```
int f; 
f = (g + h) - (i + j);return f;
```
- }
- Parameter variables  $g$ ,  $h$ ,  $i$ , and  $j$  in argument registers  $$a0, $a1, \overline{5}a2$ , and  $$a3$ , and f in  $$s0$

25 

• Assume need one temporary register \$t0

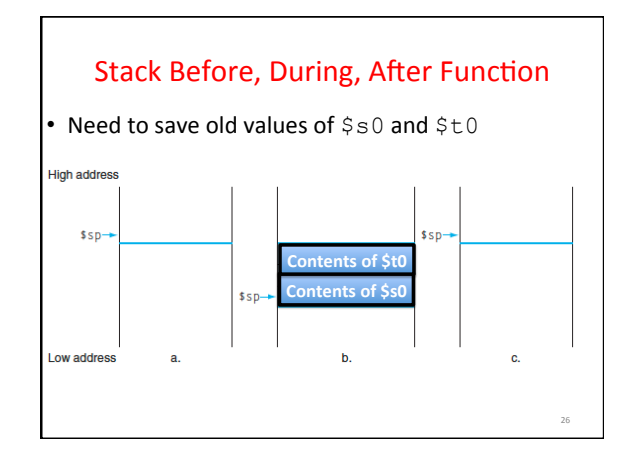

#### MIPS Code for leaf example 27 addi  $$sp,$ \$sp, -8 # adjust stack for 2 items  $sw$  \$t0,  $4$ (\$sp) # save \$t0 for use afterwards sw  $$s0, 0$  ( $$sp)$  # save  $$s0$  for use afterwards add  $$s0, $a0, $a1 \# f = g + h$ add  $$t0, $a2, $a3 \neq 0=i+j$  $\begin{array}{c} \n\text{sub} & \text{iv0,} \\ \n\text{v0,} & \text{v0,} \\ \n\end{array}$ lw  $$s0, 0$ ( $$sp)$  # restore register  $$s0$  for caller lw \$t0,  $4$ (\$sp) # restore register \$t0 for caller addi  $$sp,$ \$sp,8 # adjust stack to delete 2 items  $jr$   $$ra$  # jump back to calling routine • Leaf\_example

# What If a Function Calls a Function? Recursive Function Calls?

- Would clobber values in \$a0 to \$a3 and \$ra
- What is the solution?

### Nested Procedures (1/2)

```
int sumSquare(int x, int y) {
return mult(x,x)+ y;
}
```
- Something called **sumSquare**, now sumSquare is calling mult.
- So there's a value in \$ra that sumSquare wants to jump back to, but this will be overwritten by the call to mult.
- Need to save **sumSquare** return address before call to **mult**.

### Nested Procedures (2/2)

- In general, may need to save some other info in addition to Sra.
- When a C program is run, there are 3 important memory areas allocated:
	- Static: Variables declared once per program, cease to exist only after execution completes - e.g., C globals
	- Heap: Variables declared dynamically via **malloc**
	- Stack: Space to be used by procedure during execution; this is where we can save register values

32 

34 

36 

# **Optimized Function Convention**

- To reduce expensive loads and stores from spilling and restoring registers, MIPS divides registers into two categories:
- 1. Preserved across function call
	- Caller can rely on values being unchanged
	- \$ra, \$sp, \$gp, \$fp, "saved registers" \$s0-\$s7
- 2. Not preserved across function call
	- Caller *cannot* rely on values being unchanged
	- $-$  Return value registers  $$v0, $v1,$  Argument registers \$a0-\$a3, "temporary registers" \$t0-\$t9

31 

33 

### Clickers/Peer Instruction

• Which statement is FALSE?

A: MIPS uses jal to invoke a function and jr to return from a function

- B: jal saves PC+1 in \$ra
- C: The callee can use temporary registers (\$ti) without saving and restoring them

D: The caller can rely on the saved registers (\$si) without fear of callee changing them

# Clickers/Peer Instruction

• Which statement is FALSE?

A: MIPS uses jal to invoke a function and ir to return from a function

**B: jal saves PC+1 in \$ra**

C: The callee can use temporary registers (\$ti) without saving and restoring them

D: The caller can rely on the saved registers (\$si) without fear of callee changing them

# Administrivia

- Hopefully everyone turned-in HW0
- $\cdot$  HW1 due 11:59:59pm Sunday 2/8

#### In the News **MIPS** for hobbyists • **MIPS Creator CI20 dev board now available** – A lot like Raspberry Pi but with MIPS CPU

– Supports Linux and Android 

• 1.2GHz 32-bit MIPS with integrated graphics

35 **http://liliputing.com/2015/01/mips-creator-ci20-dev-boardnow-available-for-65.html**

#### Allocating Space on Stack C has two storage classes: automatic and static Automatic variables are local to function and discarded when function exits **Static variables exist across exits from and entries to** procedures Use stack for automatic (local) variables that don't fit in registers • Procedure frame or activation record: segment of stack with saved registers and local variables

Some MIPS compilers use a frame pointer ( $$fp)$  to point to first word of frame

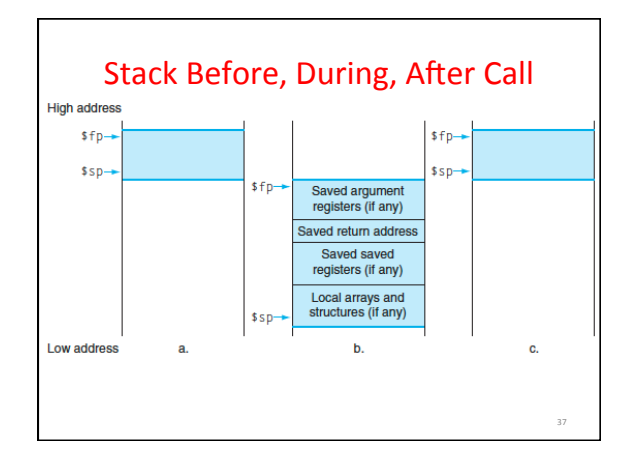

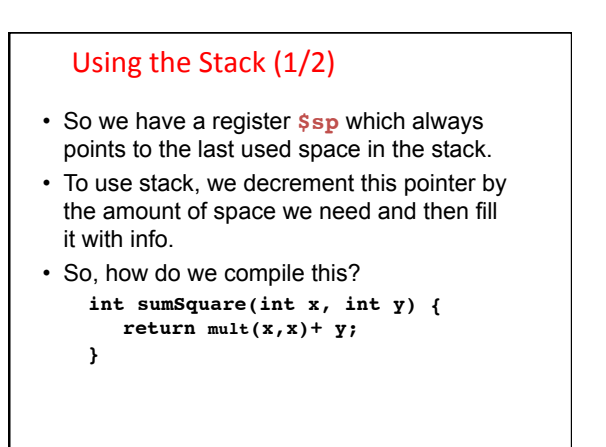

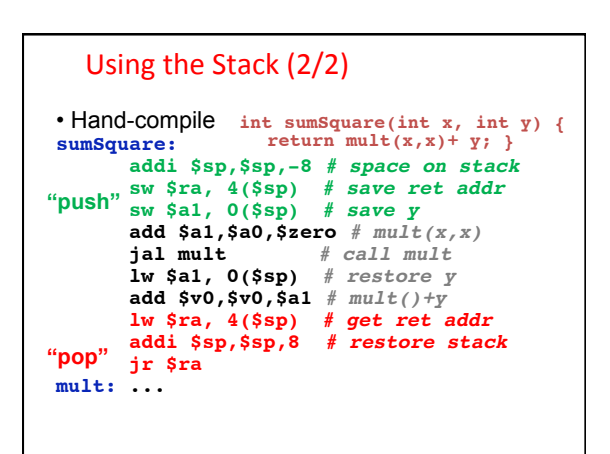

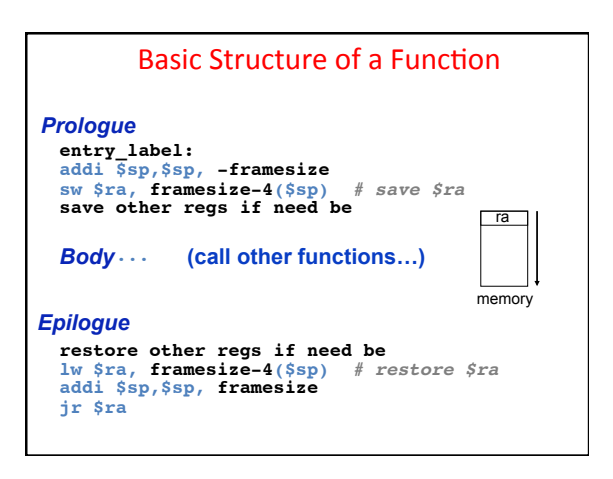

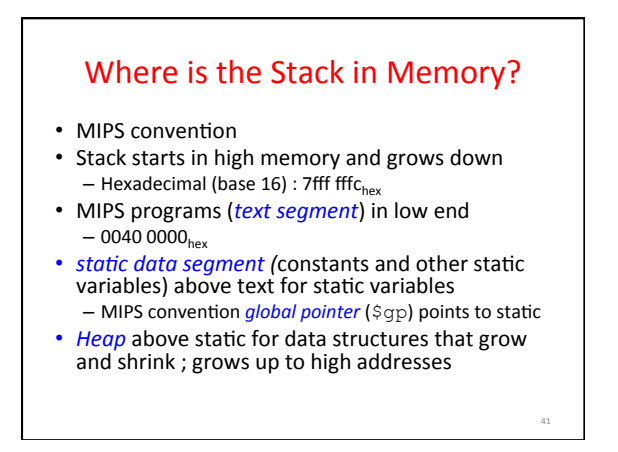

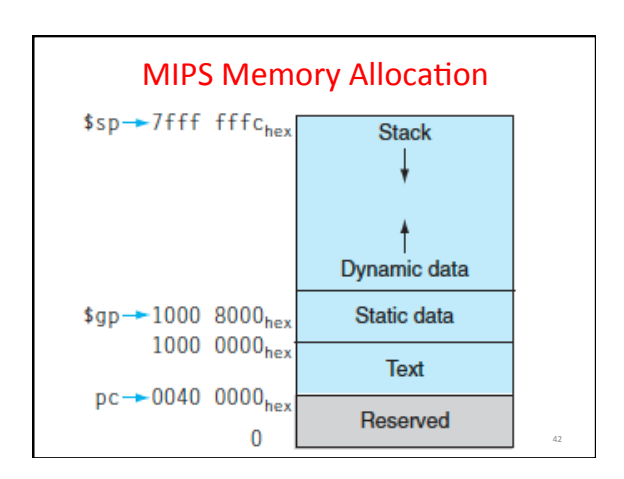

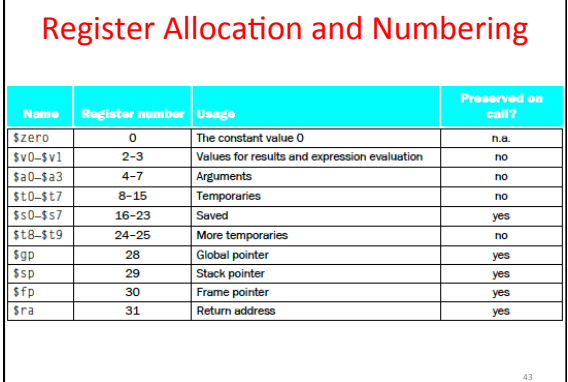

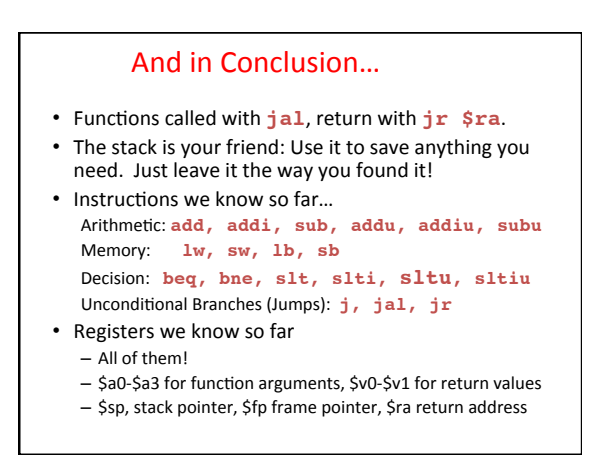

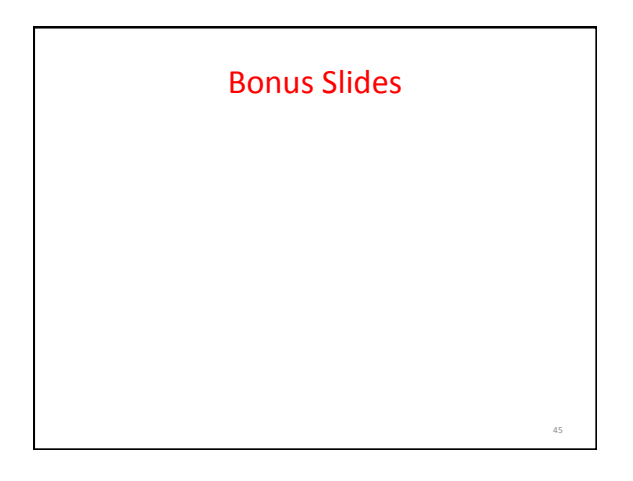

# **Recursive Function Factorial**

int fact (int n) { if  $(n < 1)$  return  $(1)$ ; else return (n \* fact(n-1)); }

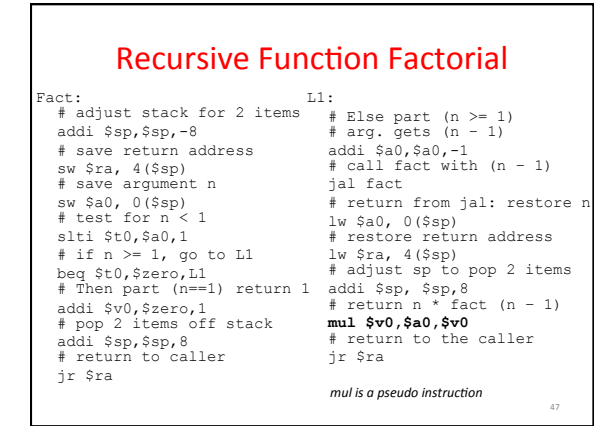